CFD with Open Source Software, Final Assignment

# Python Scripting and M4-Scripting for Automatization and Parameterization in OpenFOAM

Author: Erwin Adi Hartono

## Content:

- 1. Background
- 2. The Geometry
- 3. Parameterization
- 4. Automatization
- 5. Result

## Background

- •In optimization, it is needed to have some set of variations of parameter.
- •Each of variations need to be tested and analyzed.
- Do this one by one is a repetition work and time consuming.
- That's why we need automatization.

## The Basic Geometry and Vertices

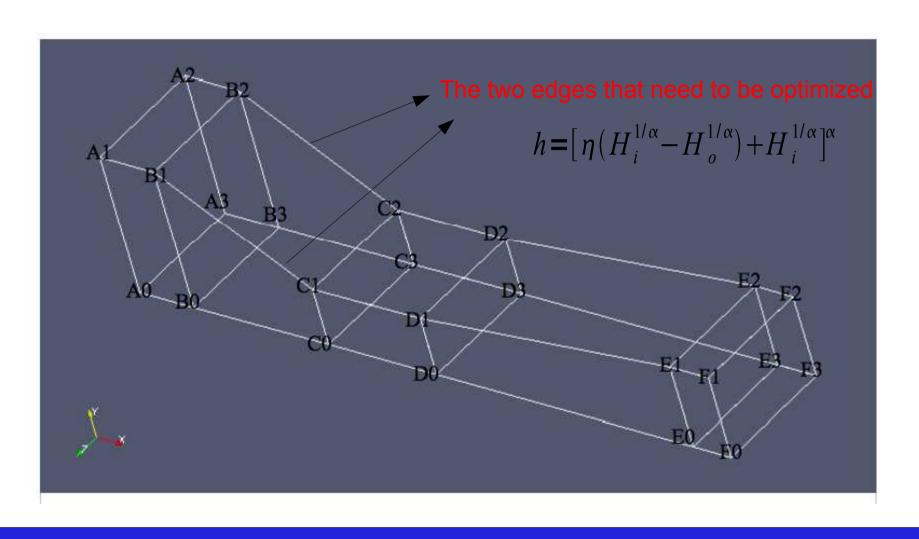

#### **Parameterization**

We need to parameterize the blockMeshDict, so that it is easier to change a single parameter and will affected into the whole geometry.

Open blockMeshDict.m4
Run using
m4 -P blockMeshDict.m4 >
blockMeshDict

#### blockMeshDict.m4

```
convertToMeters 1:
vertices
       // front side
        (xA 0 0) vlabel(A0)
        (xB 0 0) vlabel(B0)
        (xC 0 0) vlabel(C0)
        (xD 0 0) vlabel(D0)
        (xE 0 0) vlabel(E0)
        (xF 0 0) vlabel(F0)
        (xF fanOutletHeight 0) vlabel(F1)
        (xE diffuserOutletHeight 0) vlabel(E1)
        (xD testSectionOutletHeight 0) vlabel(D1)
        (xC contractionOutletHeight 0) vlabel(C1)
        (xB settlingChamberOutletHeight 0) vlabel(B1)
        (xA settlingChamberInletHeight 0) vlabel(A1)
        // back side
        (xA 0 z) vlabel(A3)
        (xB 0 z) vlabel(B3)
        (xC 0 z) vlabel(C3)
        (xD 0 z) vlabel(D3)
        (xE 0 z) vlabel(E3)
        (xF 0 z) vlabel(F3)
        (xF fanOutletHeight z) vlabel(F2)
        (xE diffuserOutletHeight z) vlabel(E2)
        (xD testSectionOutletHeight z) vlabel(D2)
        (xC contractionOutletHeight z) vlabel(C2)
        (xB settlingChamberOutletHeight z) vlabel(B2)
        (xA settlingChamberInletHeight z) vlabel(A2)
1:
blocks
    // settlingChamber
    hex (B3 A3 A2 B2 B0 A0 A1 B1) (10 40 1) simpleGrading (1 0.05 1)
    hex (C3 B3 B2 C2 C0 B0 B1 C1) (50 40 1) simpleGrading (1 0.05 1)
    hex (D3 C3 C2 D2 D0 C0 C1 D1) (50 40 1) simpleGrading (1 0.05 1)
    hex (E3 D3 D2 E2 E0 D0 D1 E1) (60 40 1) simpleGrading (1 0.05 1)
```

#### **Automatization**

This automatization procedure is done by using python script.

To see more detail open erwin.py

To run the script:
In terminal window in
windTunnel directory
type ./erwin.py

#### erwin.py

```
#!/usr/bin/python
import sys, os, shutil, math, commands, glob
from pylab import *
from PyFoam. Execution. UtilityRunner import UtilityRunner
from PyFoam. Execution. BasicRunner import BasicRunner
from PyFoam.RunDictionary.SolutionDirectory import SolutionDirectory
from PyFoam.RunDictionary.BlockMesh import BlockMesh
from os import path
from subprocess import Popen
from subprocess import call
orig-SolutionDirectory(path.expandvars("SFOAM RUN/windTunnel/baseline"), archive-None, paraview
lse)
alphas = [-0.25, 0.25, 1000]
for alpha in alphas:
       print "alpha:", alpha
       # clone the original case
       case=orig.cloneCase("modified%f" % alpha).name
       print "m4 -P blockMeshDict.m4 > blockMeshDict"
       # cd into case directory
       os.chdir(case)
       # change the alpha value inside currentAlpha
       infilename='constant/polyMesh/currentAlpha'
       outfilename='constant/polyMesh/currentAlphaTemp'
       ifile = open(infilename, 'r')
       ofile = open(outfilename, 'w')
       lines = ifile.readlines()
       ofile.write(str(alpha))
       ifile.close()
       ofile.close()
       os.remove(infilename)
       os.rename(outfilename,infilename)
```

#### Result

Alpha = -0.25

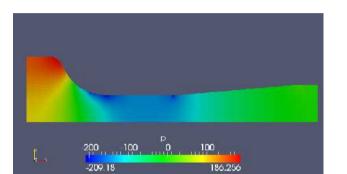

Alpha = 0.25

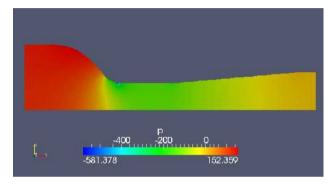

Alpha = 1000

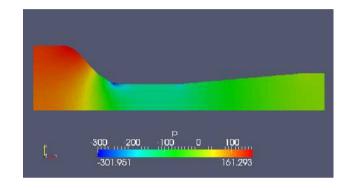

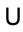

Р

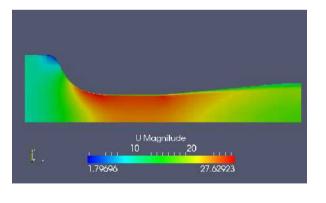

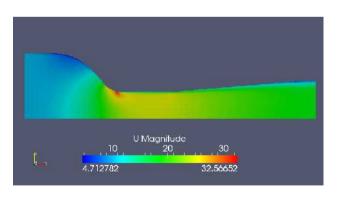

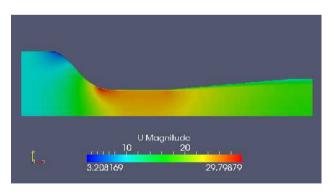

# THANK YOU FOR LISTENING

**Questions? Comments?**